## Accessing Stella from Home

 $\sim$ 

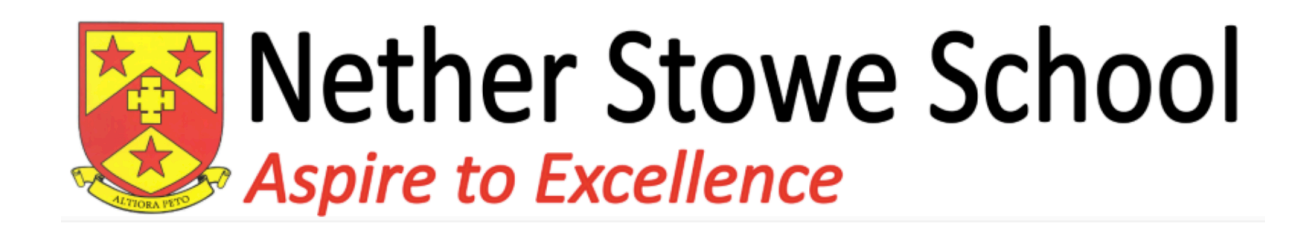

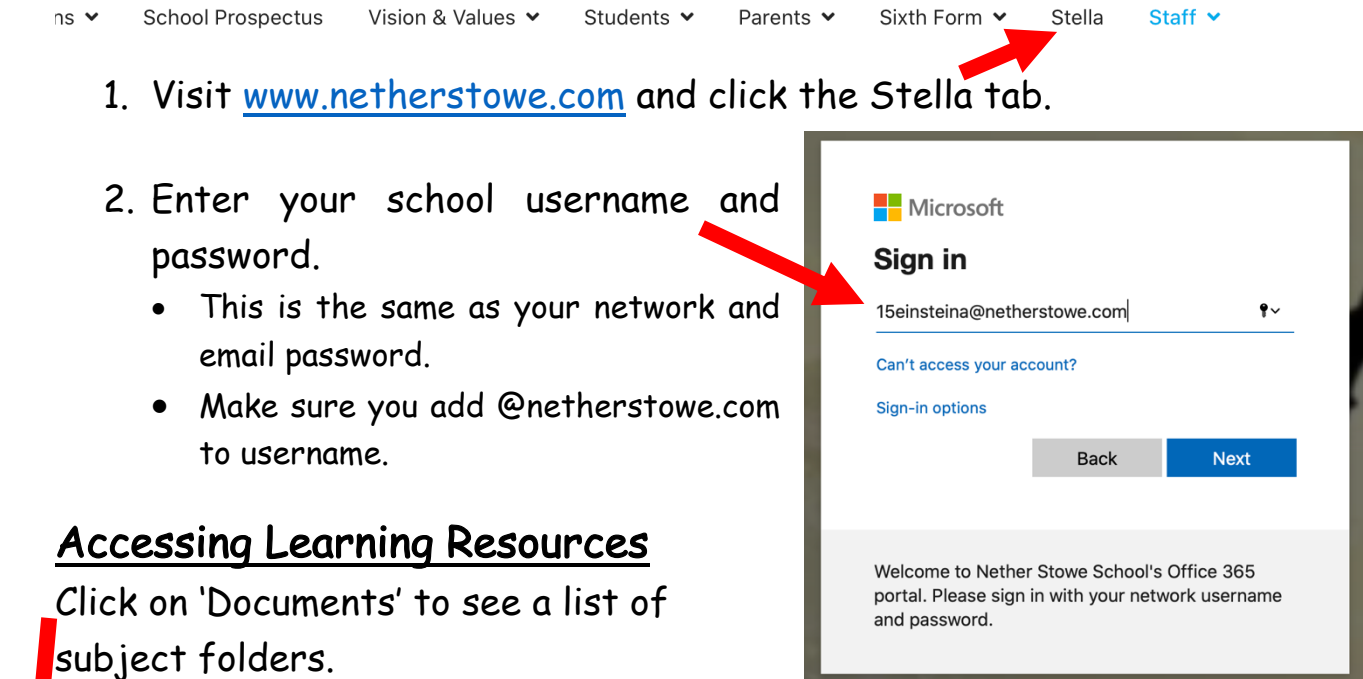

**Contract Contract** 

 $\sim$   $\sim$ 

You'll find resources in each folder organised for your year group or exam qualification.

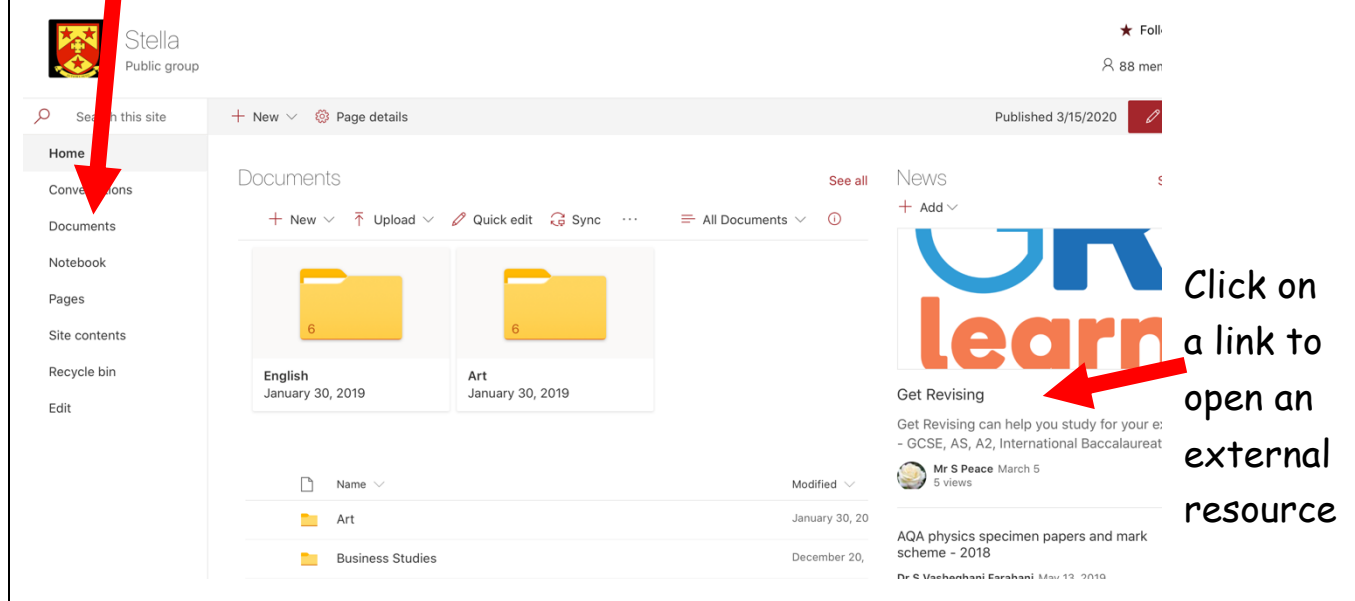

You can download files or use them within your web browser.